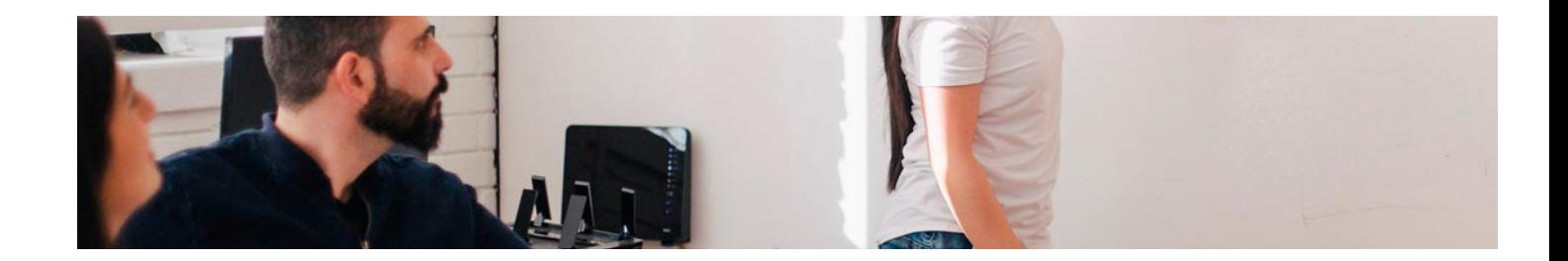

# Cursos Expertos

## Curso Experto de Marketing Educativo + 5 Créditos ECTS

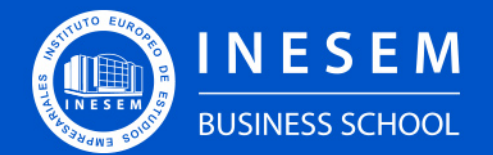

**INESEM BUSINESS SCHOOL** 

# Índice

Curso Experto de Marketing Educativo + 5 Créditos ECTS

[1. Sobre Inesem](#page-2-0)

## [2. Curso Experto de Marketing Educativo + 5 Créditos ECTS](#page-3-0)

[Descripción](#page-3-0) / [Para que te prepara](#page-3-0) / [Salidas Laborales](#page-3-0) / [Resumen](#page-4-0) / [A quién va dirigido](#page-4-1) /

**[Objetivos](#page-4-2)** 

- [3. Programa académico](#page-6-0)
- [4. Metodología de Enseñanza](#page-16-0)
- [5. ¿Porqué elegir Inesem?](#page-5-0)
- [6. Orientacion](#page-17-0)
- [7. Financiación y Becas](#page-18-0)

Curso Experto de Marketing Educativo + 5 Créditos… [ 5 ] [INESEM BUSINESS SCHOOL](https://www.inesem.es/)

BUSINESS **SCHOOL** 

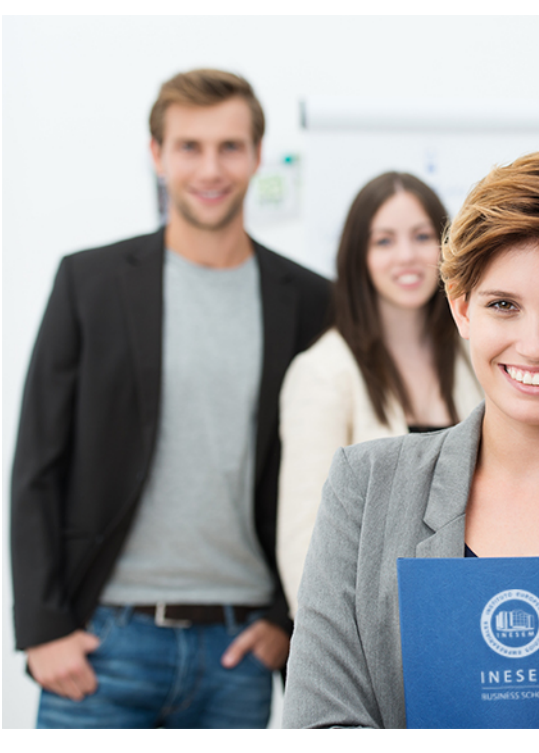

## <span id="page-2-0"></span>SOBRE INESEM

INESEM Business School como Escuela de Negocios Online tiene por objetivo desde su nacimiento trabajar para fomentar y contribuir al desarrollo profesional y personal de sus alumnos. Promovemos *una enseñanza multidisciplinar e integrada*, mediante la aplicación de *metodologías innovadoras de aprendizaje* que faciliten la interiorización de conocimientos para una aplicación práctica orientada al cumplimiento de los objetivos de nuestros itinerarios formativos.

En definitiva, en INESEM queremos ser el lugar donde te gustaría desarrollar y mejorar tu carrera profesional. *Porque sabemos que la clave del éxito en el mercado es la "Formación Práctica" que permita superar los retos que deben de afrontar los profesionales del futuro.*

Curso Experto de Marketing Educativo + 5 Créditos… [ 6 ] [INESEM BUSINESS SCHOOL](https://www.inesem.es/) Curso Experto de Marketing Educativo + 5 Créditos… [ 7 ] [INESEM BUSINESS SCHOOL](https://www.inesem.es/)

<span id="page-3-0"></span>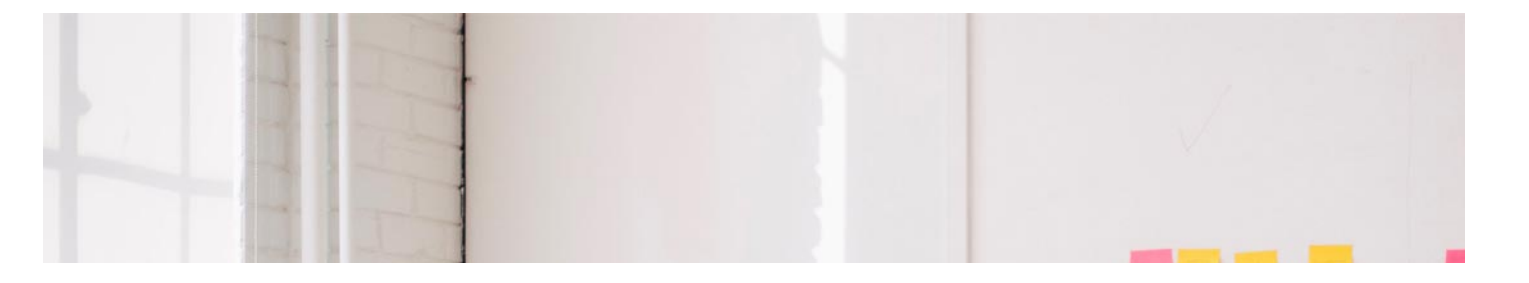

## Curso Experto de Marketing Educativo + 5 Créditos ECTS

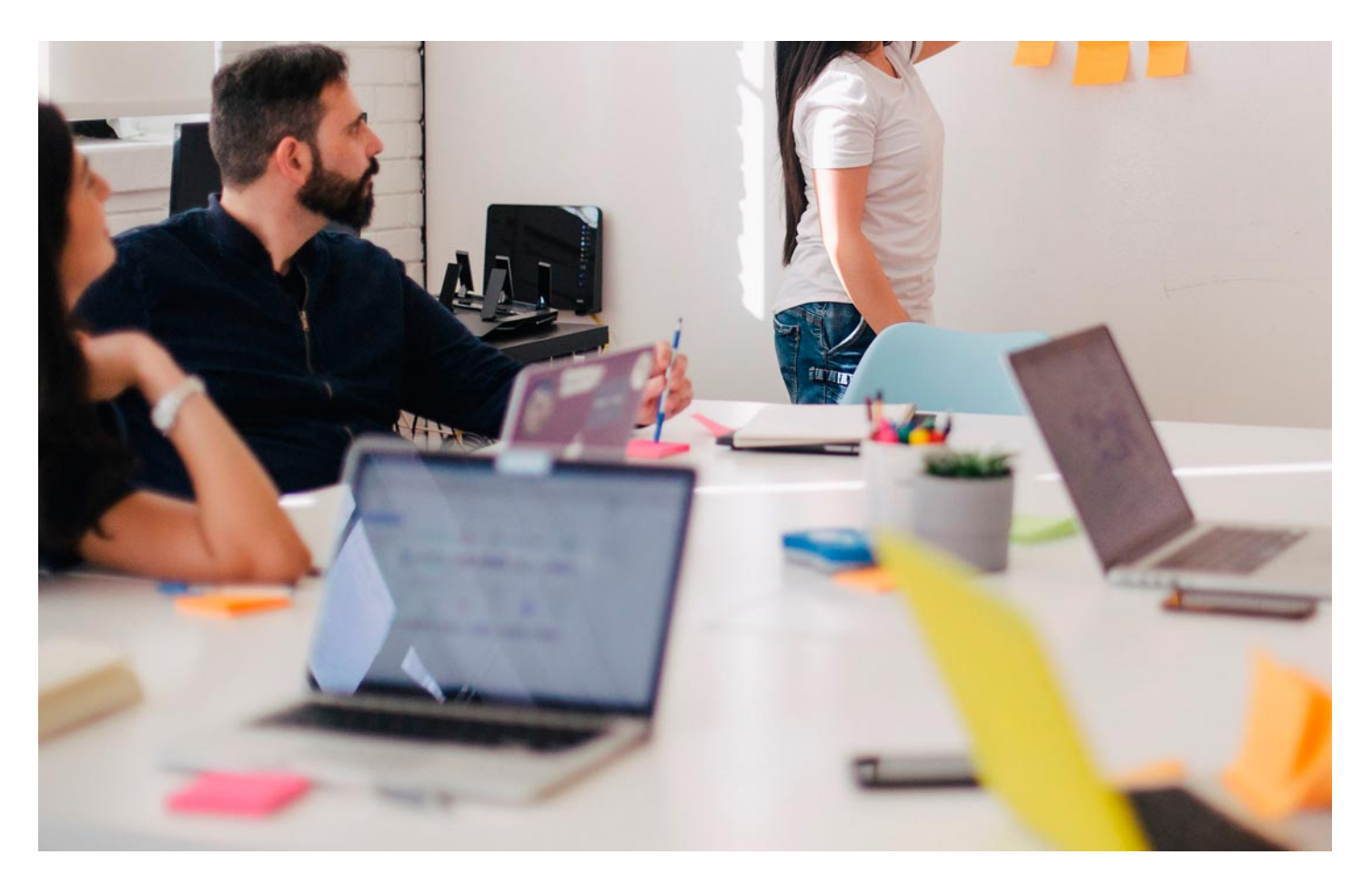

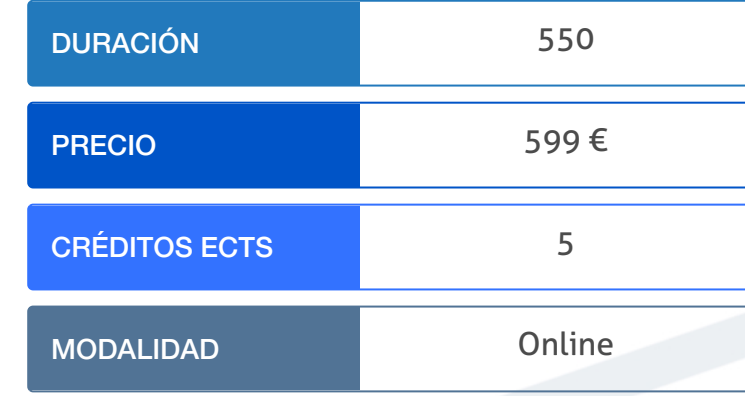

Programa de Becas / Financiación 100% Sin Intereses

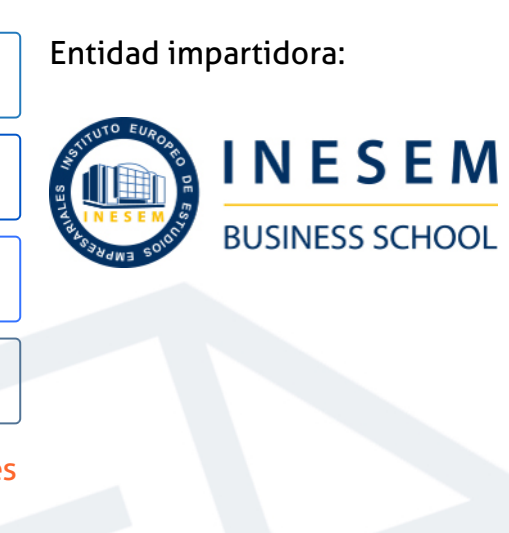

## Titulación Cursos Expertos

Doble titulación:

Título Propio Curso Experto de Marketing Educativo expedido por el Instituto Europeo de Estudios Empresariales (INESEM). "Enseñanza no oficial y no conducente a la obtención de un título con carácter

- oficial o certificado de profesionalidad."
- Título Propio Universitario en Community Manager expedido por la Universidad Antonio de Nebrija con 5 créditos ECTS

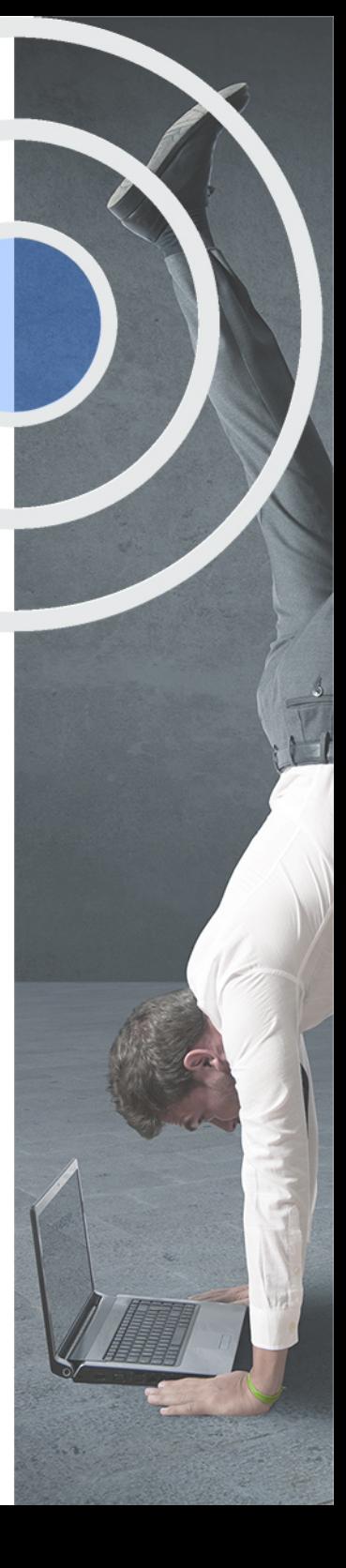

## <span id="page-4-2"></span><span id="page-4-0"></span>Resumen

En la actualidad y desde hace unos años, la enseñanza se ha convertido en un importante nicho de negocio, sobre todo a nivel online. La globalización, la digitalización y la actual crisis generada por el coronavirus ha dado lugar a grandes oportunidades para las empresas del sector sobre todo en el ámbito del e-learning. El Curso en Marketing Educativo ofrece al alumno las nociones necesarias para promocionar y expandir las ventas de su centro educativo. Esta formación se centra en el ámbito del marketing de la educación y aplica nociones fundamentales de marketing digital. INESEM proporciona formación flexible, con contenidos actualizados y el mejor equipo docente a disposición del alumnado en todo momento.

## A quién va dirigido

<span id="page-4-1"></span>El curso en marketing educativo está enfocado a dotar de empleabilidad de recién titulados interesados en trabajar en el sector y a apoyar a emprendedores en la promoción de su centro educativo o e-learning. Se dirige además a profesionales del marketing y de la educación, que deseen aplicar el marketing en el sector de la educación y mejorar su desempeño.

## **Objetivos**

Con el Cursos Expertos **Curso Experto de Marketing Educativo + 5 Créditos ECTS** usted alcanzará los siguientes objetivos:

- Dirigir la estrategia de marketing de tu centro educativo de manera integral y adaptada al sector
- Crear y gestionar con éxito una página web enfocada en educación y elearning.
- Posicionar tu centro educativo en los buscadores online aplicando SEO y SEM.
- Diseñar un plan de redes sociales y gestionar estas para dar difusión a tu negocio educativo.
- Liderar la captación de clientes y la optimización del funnel de ventas.

Nuestro modelo de aprendizaje se adapta a las necesidades del alumno, quién decide cómo realizar el proceso de aprendizaje a través de itinerarios formativos que permiten trabajar de forma autónoma y flexible.

Ofrecemos un servicio de orientación profesional y programas de entrenamiento de competencias con el que ayudamos a nuestros alumnos a crear y optimizar su

> Ofrecemos el contenido más actual y novedoso, respondiendo a la realidad empresarial y al entorno cambiante con una alta rigurosidad académica combinada con formación práctica.

que impulsa la carrera de nuestros alumnos a través de nuestro Servicio de Orientación de Carrera Profesional permitiendo la mejora de competencias profesionales mediante

> Ofrecemos a nuestros alumnos facilidades para la realización del pago de matrículas 100% sin intereses así como un sistema de Becas para facilitar el acceso a nuestra formación.

> > J)

<span id="page-5-0"></span>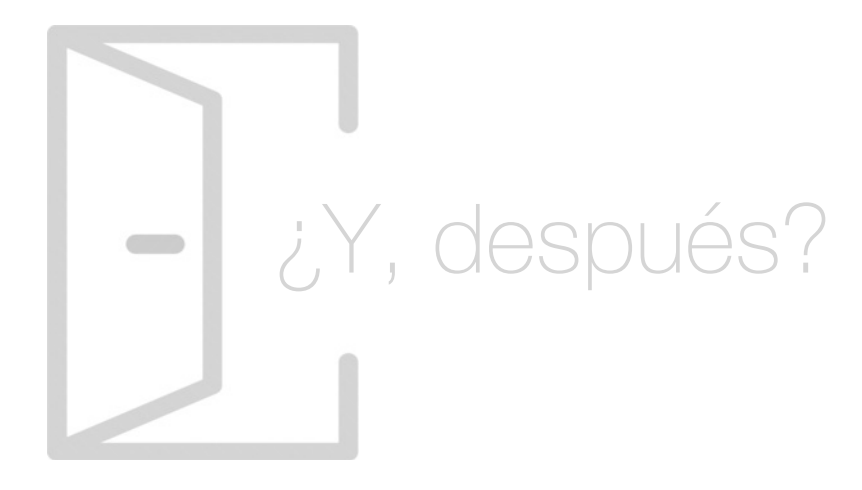

## Para qué te prepara

El curso de marketing educativo te prepara para dotar de la visibilidad que necesita tu centro educativo de cara a captar alumnos y mejorar su rentabilidad. Aprenderás a implementar una estrategia de marketing digital integral en tu negocio de cara a explotar las grandes oportunidades de difusión que internet ofrece. Prepárate para impulsar tu propio negocio o bien mejorar los resultados del centro educativo para el que trabajes.

## Salidas Laborales

Con el curso en marketing educativo tendrás la oportunidad de emprender tu propio negocio, captar clientes y mejorar su rentabilidad. Demás podrás aspirar a puestos de marketing, ya sea como técnico o director, enfocados en el sector de la educación. Lidera la estrategia de marketing digital de un centro de enseñanza o de una plataforma e-learning.

## ¿Por qué elegir INESEM?

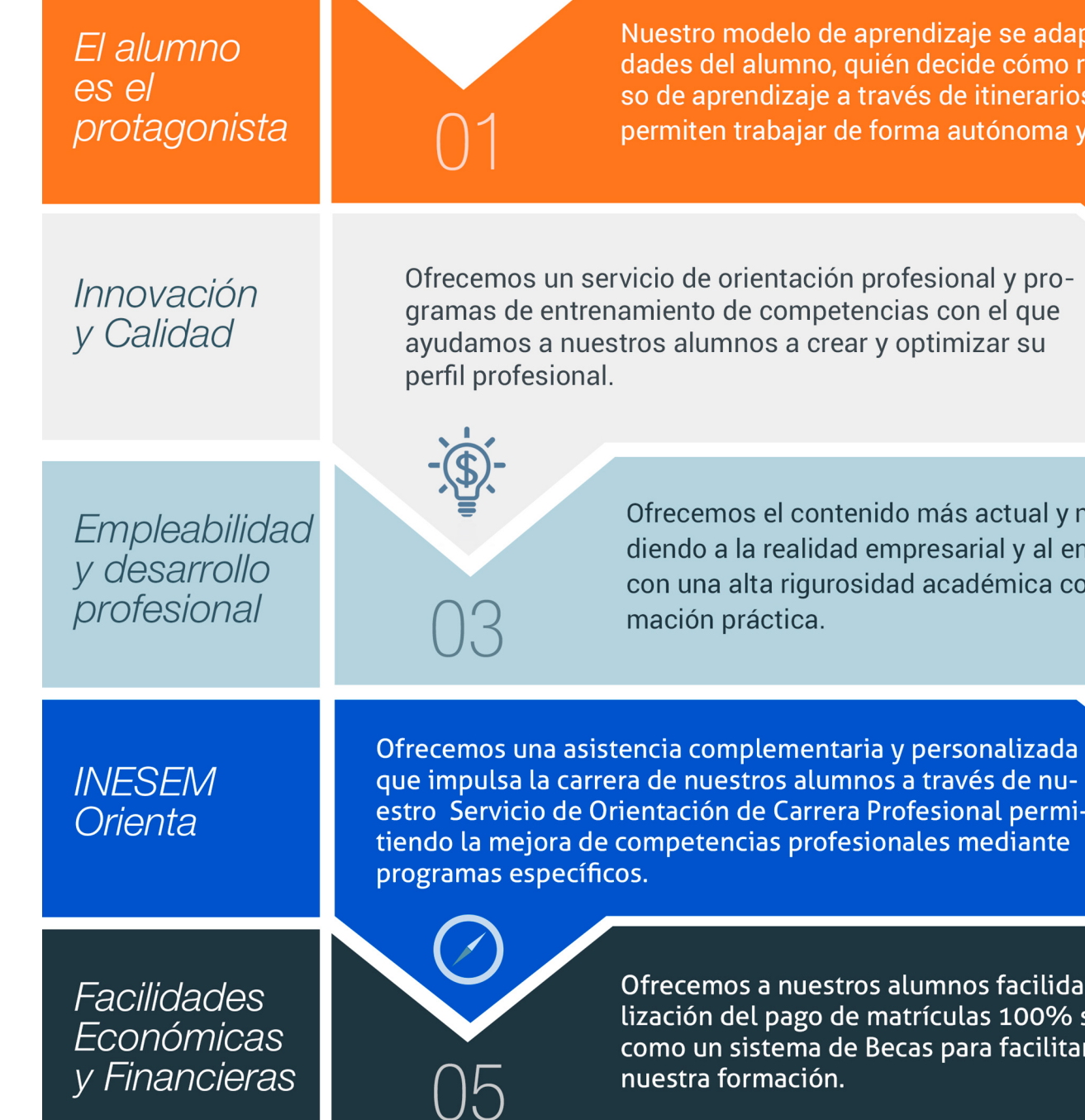

Curso Experto de Marketing Educativo + 5 Créditos… [ 12 ] [INESEM BUSINESS SCHOOL](https://www.inesem.es/)

## <span id="page-6-0"></span>PROGRAMA ACADEMICO

Curso Experto de Marketing Educativo + 5 Créditos ECTS

Módulo 1. Estrategias de marketing educativo y el e-learning

Módulo 2. Wordpress para centros educativos

Módulo 3. Community manager

Módulo 4. Seo on page y seo of page

Módulo 5. Sem - google ads

Módulo 6. Analítica web con google analytics

## PROGRAMA ACADEMICO

Curso Experto de Marketing Educativo + 5 Créditos ECTS

## Módulo 1. **Estrategias de marketing educativo y el e-learning**

## Unidad didáctica 1.

#### El papel del marketing dentro de la estrategia empresarial

- 1. Orientación al consumidor
- 2. Orientación a la competencia
- 3. Orientación interna

## Unidad didáctica 2. Marketing y dirección estratégica

- 1. Funciones del marketing estratégico
- 2. Funciones del marketing operativo
- 3. Estrategias en marketing digital

## Unidad didáctica 3.

#### Marketing educativo

- 1. ¿Qué es el Marketing Educativo?
- 2. Elaboración del Plan de Marketing Educativo
- 3. Las tendencias del Marketing Educativo en la actualidad

## Unidad didáctica 4. Reputación corporativa y branding

- 1. Personalidad y estructura de marca
- 2. Brand equity o el valor de marca
- 3. Marcas corporativas y marcas producto
- 4. La imagen como comunicadora
- 5. Reputación corporativa

## Unidad didáctica 5.

### Conceptualización del marketing digital

- 1. Introducción
- 2. Concepto de Marketing Digital
- 3. Funciones y objetivos del marketing digital
- 4. Ventajas del Marketing Digital
- 5. Características de Internet como medio del marketing digital

## Unidad didáctica 6. Estrategias en redes sociales

- 1. Visibilidad e imagen de la empresa en la red
- 2. Reputación online
- 3. Identidad digital
- 4. Reputación dañada, como gestionar este tipo de crisis
- 5. Principales herramientas e indicadores

## Unidad didáctica 7.

#### Seo y sem

- 1. ¿Qué importancia tiene el posicionamiento?
- 2. Posicionamiento natural y posicionamiento patrocinado
- 3. Elección de palabras clave
- 4. Optimizar la estructura del Sitio web
- 5. Optimizar sus links
- 6. Black and White SEO
- 7. Google AdWords

### Unidad didáctica 8. Analítica web

1. Conceptos básicos

2. Métricas

3. Visitas

4. Visitantes

5. Páginas

6. Promedio de tiempo en una página web

7. Tasa de rebote

8. Promedio de tiempo en un sitio web

9. Tasa de salida

10. Tasa de conversión

## Unidad didáctica 9.

Diseño de programas formativos e-learning & b-learning

1. Formación Online, Entornos de Aprendizaje y Comunicación en Línea

2. El entorno virtual de aprendizaje (EVA). MOODLE

3. Diseño de Programas E- Learning y B-Learning

4. Tecnologías Emergentes en la Formación Online

5. Diseño de contenidos E-Learning

6. Profesorado E-learning

## Módulo 2. **Wordpress para centros educativos**

## Unidad didáctica 1. Presentación del curso

1. Requerimientos para crear tu página web con Wordpress

2. Finalidad de la web

3. Ficheros fundamentales de la web

## Unidad didáctica 2.

Preparación de la pagina web

1. Objetivos de la web

2. Requisitos para nuestro proyecto

3. Agregar el contenido necesario

## Unidad didáctica 3.

### Configuración del tema

- 1. Búsqueda del tema que corresponda con nuestras necesidades
- 2. Instalación del tema elegido
- 3. Instalación de plugins que necesitaremos

## Unidad didáctica 4.

#### Creación de la página de inicio del website con wordpress

- 1. Implementación del menú de productos
- 2. Cabecera
- 3. Diseño de la página principal
- 4. Configurando la página de inicio
- 5. Implementación de widgets
- 6. Implementación del menú de navegación

## Unidad didáctica 5. Lanzamiento de nuestra web

- 1. Realización de test para comprobar el estado de nuestra web
- 2. Ajustes de seguridad de nuestra web
- 3. Publicar a todos nuestra web
- 4. Fin del curso

## Unidad didáctica 6.

#### Utilización de wordpresscom

- 1. Primeros pasos
- 2. Estructura de WordPresscom
- 3. Creación de contenidos
- 4. Subida de medios audiovisuales a un post
- 5. Utilización de enlaces
- 6. Diseño, elaboración y estructura
- 7. Configuración de ajustes y usuarios

## Unidad didáctica 7. Plataforma wordpressorg

1. Instalación de WordPressorg 2. Servidor de WordPressorg 3. Creación de espacios web 4. Creación y diseño de bases de datos 5. Descarga y utilización de WordPressorg 6. Configuración del servidor FTP 7. Instalación de WordPressorg

## Unidad didáctica 8.

### Configuración de wordpressorg

- 1. Ajustes de configuración general
- 2. Ajustes de configuración de escritura
- 3. Ajustes de configuración de lectura
- 4. Ajustes de configuración de contenidos
- 5. Ajustes de configuración multimedia
- 6. Ajustes de configuración de privacidad

## Unidad didáctica 9. Creación y agregación de contenidos i

- 1. Agregación de entradas I
- 2. Agregación de entradas II
- 3. Utilización de multimedia en la entrada I
- 4. Utilización de multimedia en la entrada II
- 5. Configuración del menú multimedia

### Unidad didáctica 10.

#### Creación y agregación de contenidos ii

- 1. Clasificación del contenido en categorías
- 2. Utilización de etiquetas
- 3. Utilización de enlaces
- 4. Utilización de comentarios
- 5. Configuración de páginas

### Unidad didáctica 11.

#### Funciones avanzadas

- 1. Revisión del contenido y utilización de papeleras
- 2. Herramientas avanzadas I
- 3. Herramientas avanzadas II
- 4. Tipos de usuarios
- 5. Configuración de los perfiles de usuario
- 6. Creación de avatares

## Unidad didáctica 12. Utilización de plantillas

- 1. Instalación y utilización de Temas I
- 2. Instalación y utilización de Temas II
- 3. Utilización de los menús
- 4. Configuración del fondo y las cabeceras
- 5. Definición y aplicación de los widgets
- 6. Edición y estructura de plantillas

## Unidad didáctica 13. Utilización de plugins

- 1. Introducción a los plugins
- 2. Instalación
- 3. Tipos de plugins
- 4. Conceptos básicos sobre el plugin sociable
- 5. Introducción al plugin Flash Gallery
- 6. Configuración del menú de usuario
- 7. Inserción de artículos
- 8. Inserción de enlaces
- 9. Modificación de datos

## Unidad didáctica 14. Optimización de wordpress

1. Conceptos básicos

- 2. Selección de una URL y un título para el blog
- 3. Elaboración y navegación del mapa Web
- 4. Control de contenidos duplicados
- 5. Optimización de recursos gráficos

## Módulo 3. **Community manager**

#### Unidad didáctica 1.

Introducción y contextualización del social media

- 1. Tipos de redes sociales
- 2. La importancia actual del social media
- 3. Prosumer
- 4. Contenido de valor
- 5. Marketing viral
- 6. La figura del Community Manager
- 7. Social Media Plan
- 8. Reputación Online

## Unidad didáctica 2. Social crm y atención al cliente

- 1. Introducción
- 2. Marketing relacional
- 3. Experiencia del usuario
- 4. Herramientas de Social CRM
- 5. Atención al Cliente en Facebook
- 6. Atención al Cliente en Twitter
- 7. Atención al Cliente en Instagram

## Unidad didáctica 3. Introducción al copywriting

- 1. ¿Qué es el copywriting?
- 2. Conectar, emocionar y convencer
- 3. Principales técnicas de copywriting
- 4. SEO para Copywriting
- 5. La importancia de los títulos

## Unidad didáctica 4. Blogging, seo y analítica

- 1. Sistema de Gestión de contenidos CSM
- 2. Blogs y Wordpress
- 3. Posicionamiento SEO
- 4. Contenido inteligente
- 5. Monitorización Social

## Unidad didáctica 5.

#### Gestión de facebook

- 1. Primero pasos con Facebook
- 2. Facebook para empresas
- 3. Configuración de la Fanpage
- 4. Configuración de mensajes: Facebook Messenger
- 5. Tipo de publicaciones
- 6. Creación de eventos
- 7. Facebook Marketplace
- 8. Administración de la página
- 9. Facebook Insights

## Unidad didáctica 6. Gestión de instagram

1. Introducción a Instagram 2. Instagram para empresas 3. Creación de contenido 4. Uso de Hashtags 5. Instagram Stories 6. Herramientas creativas 7. Colaboración con influencers 8. Principales estadísticas

#### Unidad didáctica 7. Gestión de twitter

- 1. Introducción a Twitter 2. Elementos básicos de Twitter 3. Twitter para empresas 4. Servicio de atención al cliente a través de Twitter 5. Contenidos 6. Uso de Hashtags y Trending Topic 7. Twitter Analytics 8. TweetDeck 9. Audiense 10. Hootsuite
- 11. Bitly

## Unidad didáctica 8. Gestión de youtube

1. Introducción a Youtube 2. Vídeo Marketing 3. Crear una canal de empresa 4. Optimización del canal 5. Creación de contenidos 6. Gestión de comentarios 7. Youtube Analytics 8. Youtube vs Vimeo 9. Keyword Tool 10. Youtube Trends

## Unidad didáctica 9.

#### Publicidad social media- facebook ads

1. Introducción a Facebook Ads 2. Tipos de Campañas y objetivos publicitarios 3. Segmentación: públicos 4. Presupuesto 5. Formatos de anuncios 6. Ubicaciones 7. Administrador de anuncios 8. Seguimiento y optimización de anuncios

## Unidad didáctica 10. Publicidad social media- instagram ads

- 1. Introducción a Instagram Ads
- 2. Objetivos publicitarios
- 3. Tipos de anuncios
- 4. Administrador de anuncios
- 5. Presupuesto
- 6. Instagram Partners
- 7. Segmentación

## Unidad didáctica 11.

#### Publicidad social media- twitter ads

- 1. Objetivos publicitarios
- 2. Audiencias en Twitter
- 3. Tipos de anuncios
- 4. Administrador de anuncios
- 5. Creación de campañas y optimización
- 6. Twitter Cards
- 7. Instalación código de seguimiento
- 8. Listas de remarketing

## Unidad didáctica 12. Publicidad social media- publicidad en youtube

- 1. Ventajas de la publicidad en Youtube
- 2. Youtube y Google Adwords
- 3. Tipos de anuncios en Youtube
- 4. Campaña publicitarias en Youtube con Google Adwords
- 5. Creación de anuncios desde Youtube

## Módulo 4. **Seo on page y seo of page**

## Unidad didáctica 1. Arquitectura del sitio web

- 1. Estructura de una web
- 2. Análisis de metadatos
- 3. Elementos html
- 4. Hoja de estilo CSS
- 5. SEO en HTML

## Unidad didáctica 2.

#### Fijando objetivos seo

1. Introducción

- 2. Información útil, información fresa
- 3. Flash, el problema del invisible
- 4. Densidad de palabra clave
- 5. Long Tail, la larga cola de palabra clave
- 6. Marketing en internet: captando visitas

## Unidad didáctica 3. Usabilidad

- 1. Introducción
- 2. Experiencia de usuario -UX
- 3. Diseño centrado en el usuario
- 4. Prototipado y diseño de interacción
- 5. Evaluación de Usabilidad

## Unidad didáctica 4. Algoritmo de google

- 1. Funcionamiento del algoritmo de Google
- 2. Actualizaciones más relevantes
- 3. Posibles penalizaciones
- 4. Recomendaciones y buenas prácticas

## Unidad didáctica 5. Análisis de los metadatos

- 1. Etiquetas meta name
- 2. Etiqueta meta description
- 3. Etiqueta meta Keyword
- 4. Etiqueta meta Robots
- 5. Etiqueta meta viewport
- 6. Etiqueta meta nosnippet
- 7. etiqueta meta http-equiv
- 8. Etiqueta Title

### Unidad didáctica 6. Herramientas y plugins

1. Herramientas para la optimización del SEO on Page

2. Qué es un plugin

3. Plugins para la optimización del SEO on Page

### Unidad didáctica 7. Importancia de los enlaces en seo

- 1. Cómo es un enlace entrante
- 2. Consideraciones de los enlaces entrantes
- 3. Análisis de enlaces
- 4. Otras consideraciones

## Unidad didáctica 8. Linkbuilding

- 1. Introducción al linkbuilding 2. Consideraciones importantes sobre linkbuilding 3. Principales técnicas de linkbuilding
- 4. Estrategia de linkbuilding natural

## Unidad didáctica 9.

#### Linkbaiting

- 1. Introducción al linkbaiting
- 2. Marketing de Contenidos
- 3. Storytelling
- 4. Marketing viral

## Unidad didáctica 10.

#### Seo especializado

- 1. SEO local
- 2. Search y social media
- 3. SEO mobile
- 4. SEO internacional
- 5. Auditoría SEO

## Unidad didáctica 11. Auditoría seo paso a paso

- 1. Consideraciones previas y herramientas clave
- 2. Estudio inicial
- 3. Auditoría SEO on Page
- 4. Auditoría SEO off Page
- 5. Informe de seguimiento

#### Unidad didáctica 12.

#### Seo para blogs y wordpress

#### 1. Blogs

- 2. Cómo hacer un blog en Wordpress
- 3. Plugins para optimizar el SEO en los blogs

## Módulo 5. **Sem - google ads**

### Unidad didáctica 1. Introducción

- 1. Ventajas de la publicidad online
- 2. ¿Qué es Google Ads?
- 3. Fundamentos de Google Ads
- 4. Crear una cuenta en Google Ads
- 5. Campañas, grupos de anuncios y palabras clave
- 6. Planificador de palabras clave
- 7. Adwords Editor

## Unidad didáctica 2.

## Publicidad en búsquedas

- 1. Funcionamiento
- 2. Configuración campaña
- 3. Anuncios
- 4. Pujas y presupuestos
- 5. Administración, medición y supervisión de campañas
- 6. Optimización

## Unidad didáctica 3. Publicidad en display

- 1. Introducción
- 2. Configuración campaña
- 3. Anuncios
- 4. Audiencias, segmentación y remarketing
- 5. Medición y optimización

## Unidad didáctica 4.

- Publicidad para móviles
- 1. Ventajas de la publicidad mobile 2. Pujas y segmentación 3. Anuncios 4. Medición

## Unidad didáctica 5.

- Publicidad en shopping
- 1. Google Merchant Center
- 2. Campañas de shopping

## Unidad didáctica 6.

#### Técnicas de copywriting aplicadas a campañas con google ads

- 1. Copywriting y Google Ads
- 2. Copyqriting en publicidad de búsquedas
- 3. Copywriting en publicidad display
- 4. Copywriting en publicidad para móviles
- 5. Copywriting en publicidad shopping

## Módulo 6. **Analítica web con google analytics**

## Unidad didáctica 1.

#### Analítica web con google analytics

- 1. Introducción a la analítica web
- 2. Funcionamiento Google Analytics
- 3. Introducción e instalación de Google Analytics
- 4. Interfaz
- 5. Métricas y dimensiones
- 6. Informes básicos
- 7. Informes personalizados
- 8. Comportamiento de los usuarios e interpretación de datos

## Unidad didáctica 2. Google analytics 4

- 1. ¿Qué es Google Analytics 4?
- 2. Diferencias con respecto a Universal Analytics
- 3. Implementación de Google Analytics 4
- 4. Las herramientas de análisis de Google Analytics 4
- 5. Los espacios de identidad
- 6. Ventajas de Google Analytics 4
- 7. Desventajas de Google Analytics 4

## Unidad didáctica 3.

#### Recogida de datos

- 1. Planes de medición
- 2. Configuración de las vistas mediante filtros
- 3. Métricas y dimensiones personalizadas
- 4. Seguimiento de eventos

## Unidad didáctica 4. Navegación e interfaz

- 1. Informes de visión general
- 2. informes completos
- 3. Compartir informes
- 4. Configuración paneles de control y accesos directos

## Unidad didáctica 5.

### Informes

- 1. Informes de Audiencia
- 2. Informes de Adquisición
- 3. Informes de Comportamiento

## Unidad didáctica 6.

### Campañas y conversiones

1. Campañas personalizadas

2. Realizar un seguimiento de las campañas con el Creador de URLs

- 3. Configuración y medición de objetivos
- 4. Cómo medir campañas de Google Ads

## Unidad didáctica 7. Google analytics 360

- 1. Analítica avanzada
- 2. Informes sin muestrear
- 3. Google BigQuery Export
- 4. Integraciones

## Unidad didáctica 8. Google tag manager

- 1. Concepto y características
- 2. Gestión de etiquetas
- 3. Activadores y gestión de variables
- 4. Implementación y eventos
- 5. Tracking

## Unidad didáctica 9.

#### Looker studio (google data studio)

- 1. Visualización de datos
- 2. Tipologías de gráficos
- 3. Fuentes de datos
- 4. Integración con Analytics
- 5. Creación de informes

## <span id="page-16-0"></span>metodología de aprendizaje

La configuración del modelo pedagógico por el que apuesta INESEM, requiere del uso de herramientas que favorezcan la colaboración y divulgación de ideas, opiniones y la creación de redes de conocimiento más colaborativo y social donde los alumnos complementan la formación recibida a través de los canales formales establecidos.

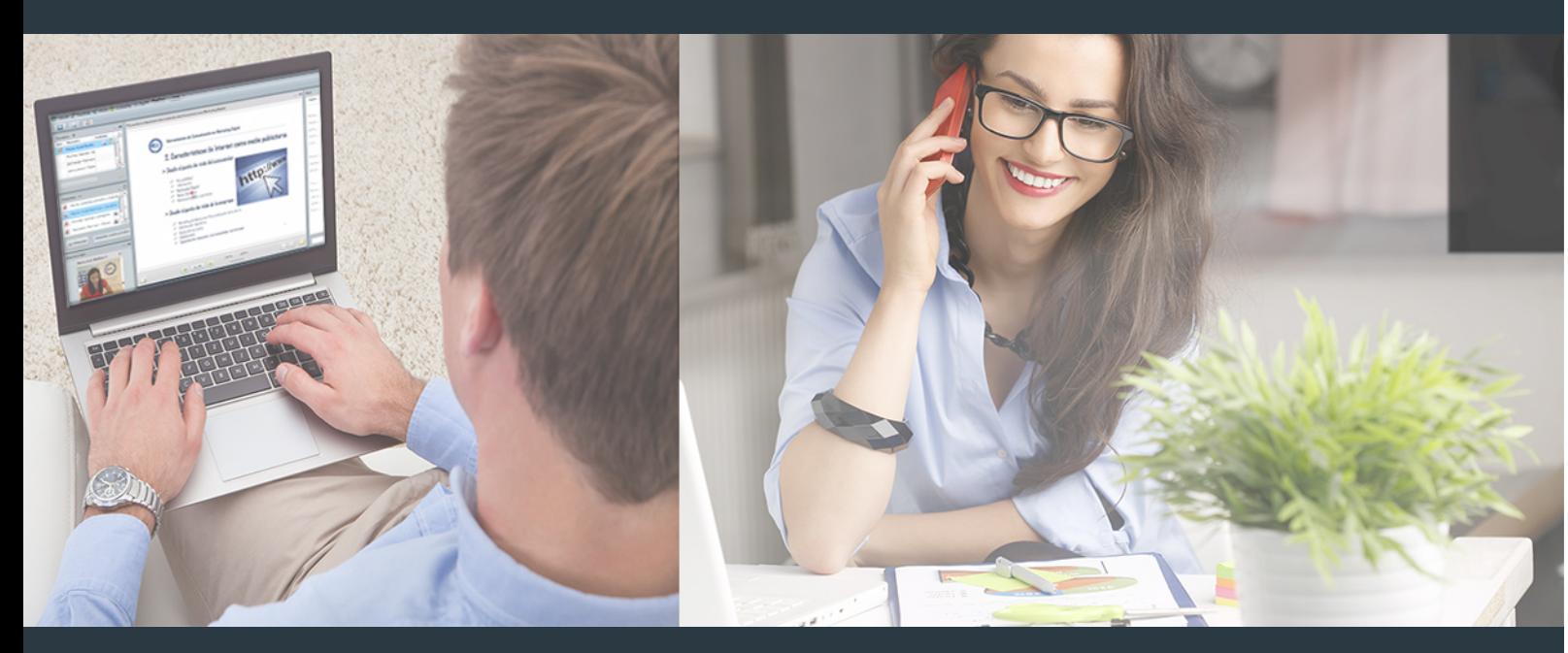

Nuestro sistema de aprendizaje se fundamenta en *cinco* pilares que facilitan el estudio y el desarrollo de competencias y aptitudes de nuestros alumnos a través de los siguientes entornos:

Secretaría

Sistema que comunica al alumno directamente con nuestro asistente virtual permitiendo realizar un seguimiento personal de todos sus trámites administrativos.

## Revista Digital

Espacio de actualidad donde encontrar publicaciones relacionadas con su área de formación. Un excelente grupo de colabradores v redactores, tanto internos como externos. que aportan una dosis de su conocimiento y experiencia a esta red colaborativa de información.

## pilares del Webinars método

Comunidad

## Webinars

Píldoras formativas mediante el formato audiovisual para complementar los itinerarios formativos y una práctica que acerca a nuestros alumnos a la realidad empresarial.

Curso Experto de Marketing Educativo + 5 Créditos... [32] [INESEM BUSINESS SCHOOL](https://www.inesem.es/) Curso Experto de Marketing Educativo + 5 Créditos... [33] [INESEM BUSINESS SCHOOL](https://www.inesem.es/)

## **Campus Virtual**

Entorno Personal de Aprendizaje que permite gestionar al alumno su itinerario formativo, accediendo a multitud de recursos complementarios que enriquecen el proceso formativo así como la interiorización de conocimientos gracias a una formación práctica, social y colaborativa.

## Comunidad

Espacio de encuentro que pemite el contacto de alumnos del mismo campo para la creación de vínculos profesionales. Un punto de intercambio de información, sugerecias y experiencias de miles de usuarios.

Con nuestra metodología de aprendizaje online, el alumno comienza su andadura en INESEM Business School a través de un campus virtual diseñado exclusivamente para desarrollar el itinerario formativo con el objetivo de mejorar su perfil profesional. El alumno debe avanzar de manera autónoma a lo largo de las diferentes unidades didácticas así como realizar las actividades y autoevaluaciones correspondientes.

El equipo docente y un tutor especializado harán un seguimiento exhaustivo, evaluando todos los progresos del alumno así como estableciendo una línea abierta para la resolución de consultas.

## <span id="page-17-0"></span>SERVICIO DE **Orientación** de Carrera

Nuestro objetivo es el asesoramiento para el desarrollo de tu carrera profesional. Pretendemos capacitar a nuestros alumnos para su adecuada adaptación al mercado de trabajo facilitándole su integración en el mismo. Somos el aliado ideal para tu crecimiento profesional, aportando las capacidades necesarias con las que afrontar los desafíos que se presenten en tu vida laboral y alcanzar el éxito profesional. Gracias a nuestro Departamento de Orientación de Carrera se gestionan más de 500 convenios con empresas, lo que nos permite contar con una plataforma propia de empleo que avala la continuidad de la formación y donde cada día surgen nuevas oportunidades de empleo. Nuestra bolsa de empleo te abre las puertas hacia tu futuro laboral.

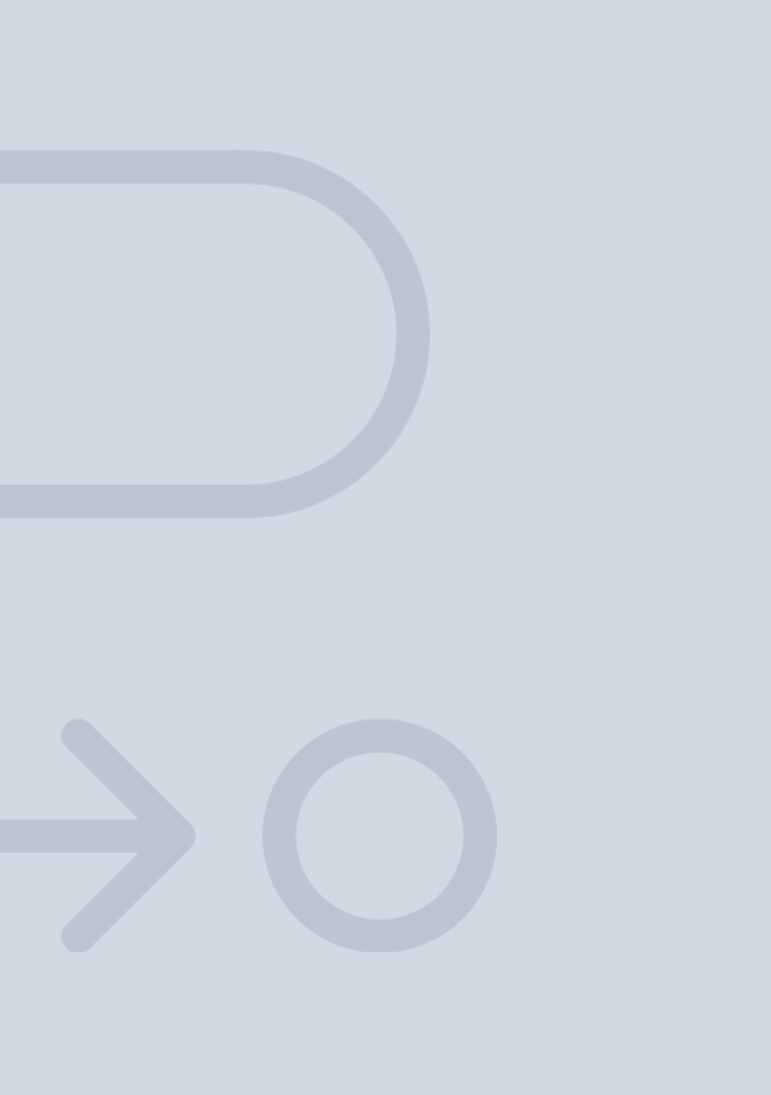

En INESEM

Ofrecemos a nuestros alumnos **facilidades** económicas y financieras para la realización del pago de matrículas,

# <span id="page-18-0"></span>Financiación y becas

todo ello 100% sin intereses. INESEM continúa ampliando su programa de becas para acercar y posibilitar el aprendizaje continuo al máximo número de personas. Con el fin de adaptarnos a las necesidades de todos los perfiles que componen nuestro alumnado.

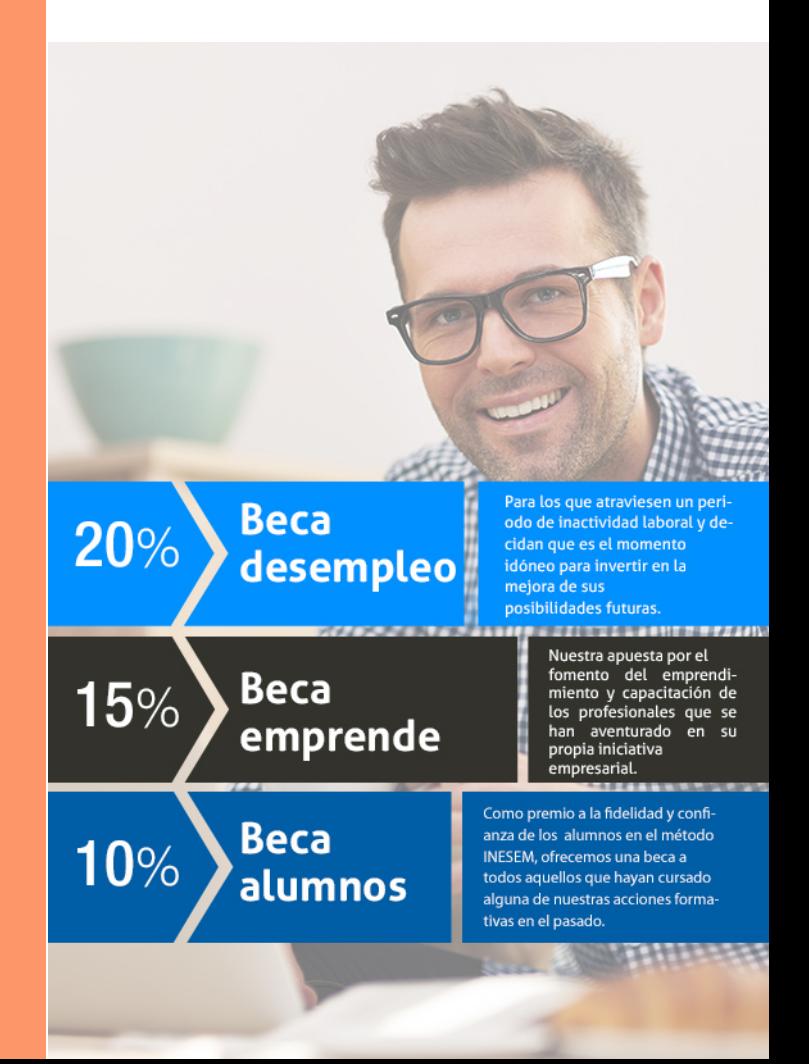

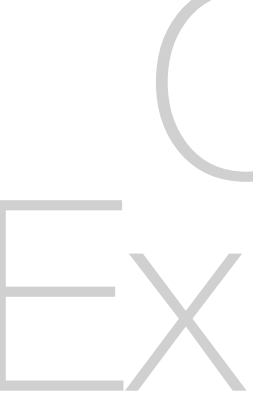

Curso Experto de Marketing Educativo + 5 Créditos… [ 39 ] [INESEM BUSINESS SCHOOL](https://www.inesem.es/)

# Cursos Expertos Curso Experto de Marketing Educativo + 5 Créditos **ECTS**

## *Impulsamos tu carrera profesional*

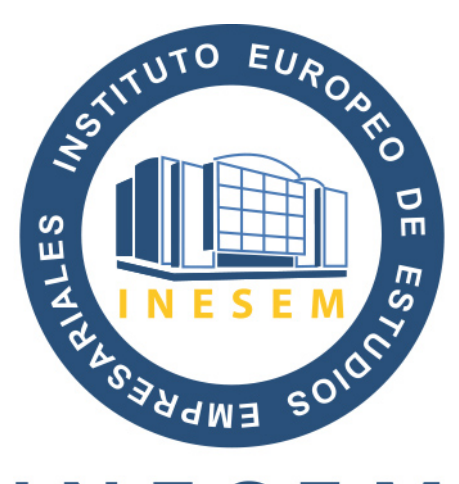

## **INESEM**

## **BUSINESS SCHOOL**

# www.inesem.es

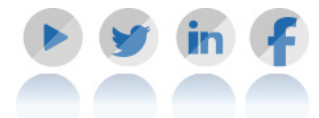

**958 05 02 05** formacion@inesem.es  $\vert$  Gestionamos acuerdos con más de 2000

empresas y tramitamos más de 500 ofertas profesionales al año.

Facilitamos la incorporación y el desarrollo de los alumnos en el mercado laboral a lo largo de toda su carrera profesional.